**AutoCAD Crack License Keygen Free Download [Win/Mac] (2022)**

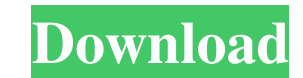

## **AutoCAD Crack+ With License Key [Updated-2022]**

AutoCAD Cracked Version is known for being a very powerful commercial-grade commercial CAD product. This is partly due to the fact that it has been one of the world's most popular CAD programs since its first release in 19 used in the creation of more than 20 million designs, and is a recognized leader in the CAD market. Although AutoCAD is available for personal and home use, this guide will be focused on its commercial use. It has been use buildings, and it will show you how to get the most out of it. Contents AutoCAD Introduction AutoCAD is a powerful commercial-grade product and includes many features and tools that will be useful to you as an AutoCAD user design, and civil engineering. These projects can be for building plans, blueprints, 2D CAD designs, 2D CAD designs, 2D visualizations, and many other types of 2D projects. While AutoCAD can be used to create 3D CAD drawin number of features included with the standard version of AutoCAD is impressive. AutoCAD Introduction AutoCAD is a popular and powerful commercial-grade CAD program. Many 3D CAD programs are targeted at the consumer, or hom at the designer who wants to create an exact, drawing that will be used to manufacture a real object. AutoCAD is a powerful CAD program that includes many powerful features. In this guide, you will learn how to use the app AutoCAD is available as desktop, mobile, and web applications. Desktop applications run on your desktop computer or laptop. Mobile applications run on your mobile device, such as your tablet or mobile phone. The web applic

### **AutoCAD With License Code [32|64bit] (Latest)**

Chapter: Creating 3D Objects and Components The following chapter will show how to create a simple 3D object, such as a polygonal box or a room-like structure. All the steps are done in the computer and will save you time AutoCAD. The following example will focus on how to create a simple 3D object, such as a simple box. Creating a 3D Object in AutoCAD Use one of the following tutorials to learn how to create a 3D object from a DXF File You able to edit the object's shape and texture. Creating a 3D Box This tutorial will show you how to create a simple box in 3D in AutoCAD. You will be able to modify the box's dimensions, shape, texture and material. Creating make a wing or round door. Chapter 4: Editing 3D Objects in AutoCAD The following tutorial will show you how to edit a 3D object in AutoCAD. You will see how to edit a 3D object's shape, orientation and textures. You will tutorial will show you how to extract the 3D object's components in AutoCAD. You will learn how to remove the 3D object's components and to repaint them in your own colors. You will also learn how to change the opacity and how to edit a 3D object's components in AutoCAD. You will learn how to edit a 3D object's shape, lighting, materials and texture. Chapter 5: Export 3D Objects as DXF Files The following tutorial will show you how to export

#### **AutoCAD (LifeTime) Activation Code**

Enter the license information for Autocad LT or Autocad 2010. Once the license is approved, you need to enter a folder location where the application is installed. This location can be determined from the product itself. W happens when I enter the license information Once you have entered the license information, you can use Autocad as you normally would. If you do not enter the license information, you can still use Autocad. How to enter th icon is placed on the Autocad application launcher. A console window - After installation, run the setup.exe file from a command prompt and enter the following command: "App\_info". To set the key for Autocad LT, enter: "Ap application is uninstalled from the computer. When you reinstall Autocad, the license information is entered automatically. How to get the key This Autocad version key is an activation key that is not required to use the s following article: Resetting Autocad 2015 References External links Autocad Home page Autocad LT Home page Autocad LT Home page Autocad Home page Autodesk Autocad Home page Category: Autodesk Q: How to manage releases for with this feature and I'm happy with how it will look with a certain version of the software. However, a lot of people want to use it (I don't know if I can get any numbers though) so I need to release a version soon. How feature will take it further. But there is also the alternative of having the feature with a specific version number

Enable AutoCAD to automatically perform these key design tasks for you: Add XREFs Add, adjust, and send annotations Add notes to drawings Add text, symbols, and annotations Add pressure dimensions and offsets Improve Visib power of style for consistent appearance, function, and consistency. New style sets now include styles for users, including: Default AutoCAD styles Enterprise content styles for your data sets Styles for designers and othe than you've ever had before. Enhancements to Customizable Menus: Navigate quickly between key commands in the Customize Your Menu dialog. (video: 1:09 min.) Easily adapt the commands in your Customize Your Menu dialog to u items. Easily customize your Customize Your Menu dialog. (video: 4:04 min.) Build custom menus to suit your needs. New customization options include: Add commands to your menu from a list or drop-down list Create custom me specific menu commands Control menu command visibility Show and hide submenus Customize submenus, menu submenus, and command navigation Control command access from the Customize Your Menu dialog Click a command's name to s and height Display additional information in menu submenus Easily add command names to the Quick Access Toolbar Create Your Own Toolbars: Create your own custom toolbars to show commands and share your key shortcuts with y Work Efficiently Add your favorite commands to the Quick Access toolbar Quick

#### **What's New in the?**

# **System Requirements For AutoCAD:**

Minimum: OS: Windows XP, Windows Vista, Windows 7, Windows 8, Windows 10 Processor: 2.4 GHz Intel Core 2 Duo Memory: 1 GB RAM Graphics: 32MB ATI Radeon HD 4670 or NVIDIA GeForce 8600 GTS or better DirectX: Version 9.0 Hard Enabled Mirror Boss Mode: Enabled Screen Resolution: 640x480, 800x